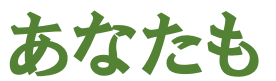

新規募集 〜 講師・指導者養成講座 〜

## 「シニア情報生活アドバイザー」 「スマホ・タブレットアドバイザー」 になりませんか!

|月<br>- 46 「シニア情報生活アドバイザー」とは、パソコンやインターネットを用いて高 齢者の生活をより楽しくする方法や、パソコンやインターネットを社会参 加や貢献のために役立てる方法などをアドバイスする役割を持っている アドバイザーであり、 養成講座終了後に資格審査(試験)を行い、アド バイザーとして認定されます。多くのアドバイザーは、地方自治体の地域 IT化推進事業、シルバー人材センター、ボランティア団体、小・中学校、 公民館、生涯学習センター、地域情報化センター、商工会議所、老 人ホーム、障害者施設等、様々な場で活躍しており、その活動に対し て大きな評価が寄せられています。

さらに「スマホ・タブレットアドバイザー」の資格認定も実施しています。 一般社団法人JSST教育訓練支援センター(JSSTアカデミー)は、

一般財団法人ニューメディア開発協会(経済産業省の外郭団体)が認 定する 「シニア情報生活アドバイザー」 の養成講座実施団体に認定さ れています。

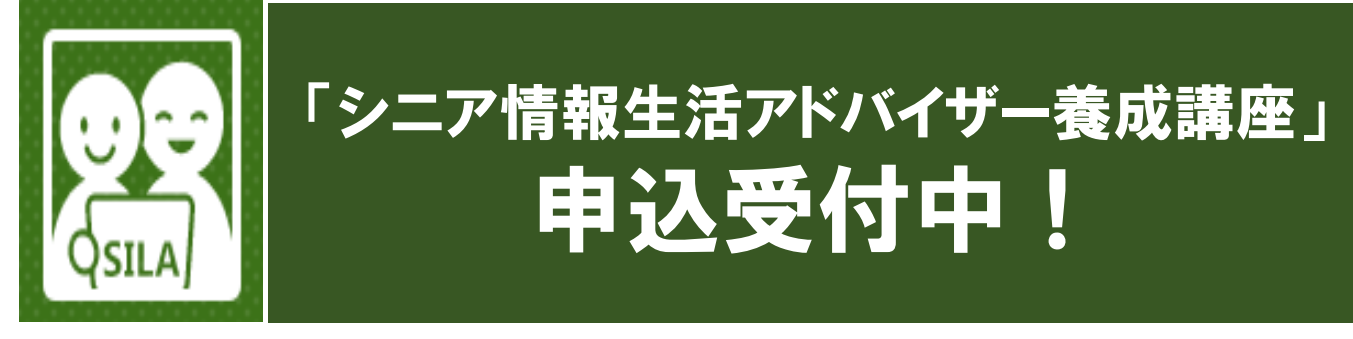

■会場 本部・旗の台教室

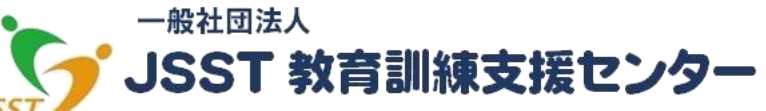

The Society for Job Skill, Study, and Training center

本部事務局 〒142-0064 東京都品川区旗の台5-1-6 DX旗の台ビル101 TEL :**03-6421-6350** FAX:**03-5750-1731** 【お申込み・お問い合せは ヒガノまで】 E-mail:guide@jsst-center.org URL:http://www.jsst-center.org

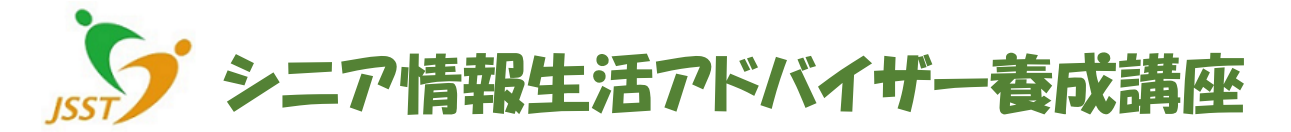

「シニア情報生活アドバイザー」とは、一般財団法人ニューメディア開発協会から認定を受け、パソコンや インターネットを用いて高齢者の生活をより楽しくする方法や、パソコンやインターネを社会参加や貢献のた めに役立てる方法などをアドバイスする役割を持っているアドバイザーです。 養成講座終了後に資格審 査(試験)を行い、アドバイザーと認定された方は、いろいろな場所で活躍する機会を得られてれています。

- •料 金 月/18,000円(月4回×3か月)※教材費は実費
- •日 程 随時・個別指導(各1.5H~2H) ※別途 資格試験を実施
- •講 師 一般社団法人JSST教育訓練支援センター 専任講師
- •会 場 JSST 旗の台教室(東急池上線・大井町線 南口 徒歩3分)
- •受講資格 概ね50 歳以上であること。パソコン・メール等を日常活用していること

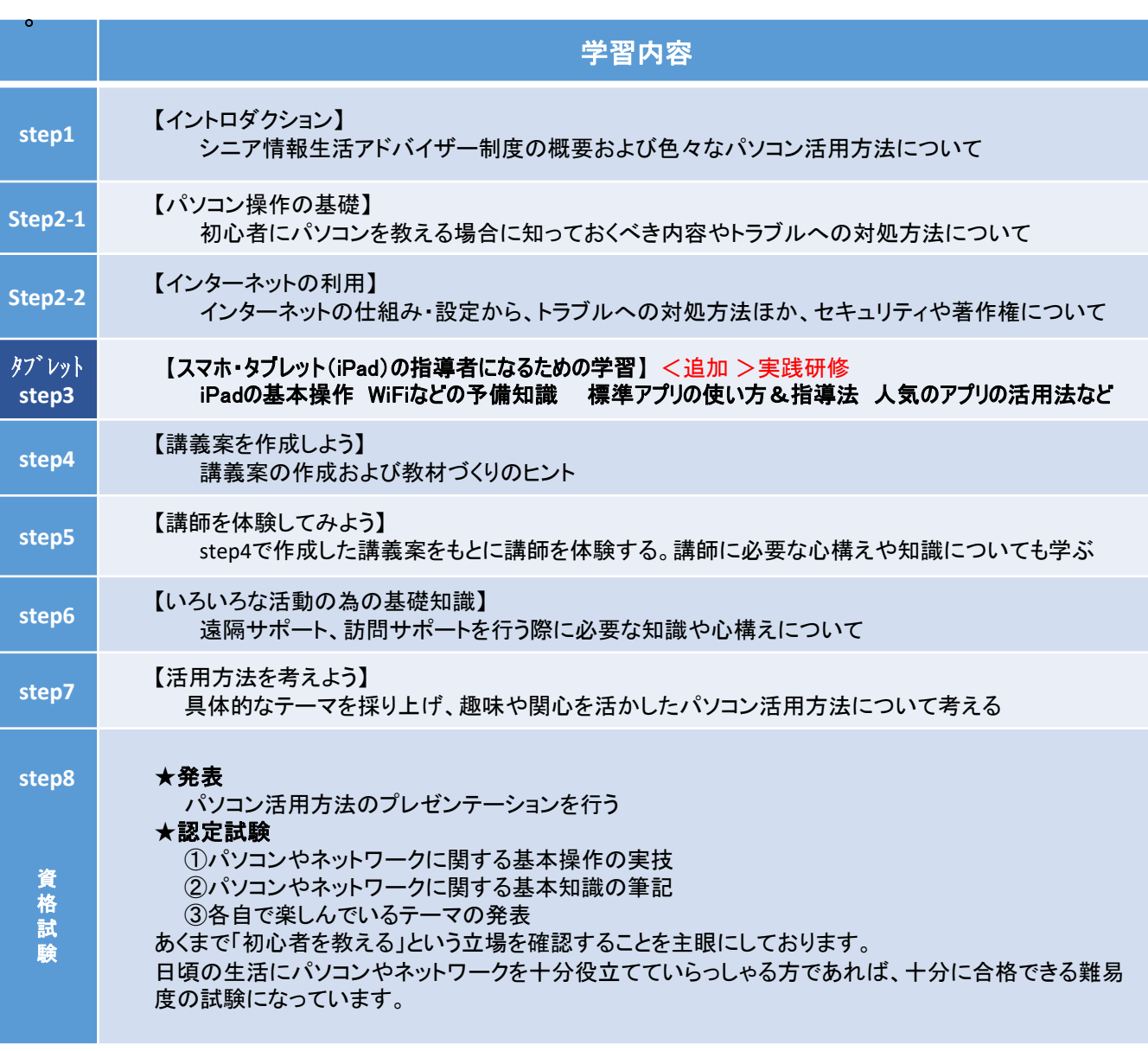

【さらに詳しい事をお聞きになりたい方は、事務局 (☎ **03-6421-6350**) までお問い合わせください】